# An Introduction to Event History Analysis

## Oxford Spring School June 18-20, 2007

Day Three: Diagnostics, Extensions, and Other Miscellanea

### Data Redux: Supreme Court Vacancies, 1789-1992

```
. stset service, id(justice) failure(retire)
```
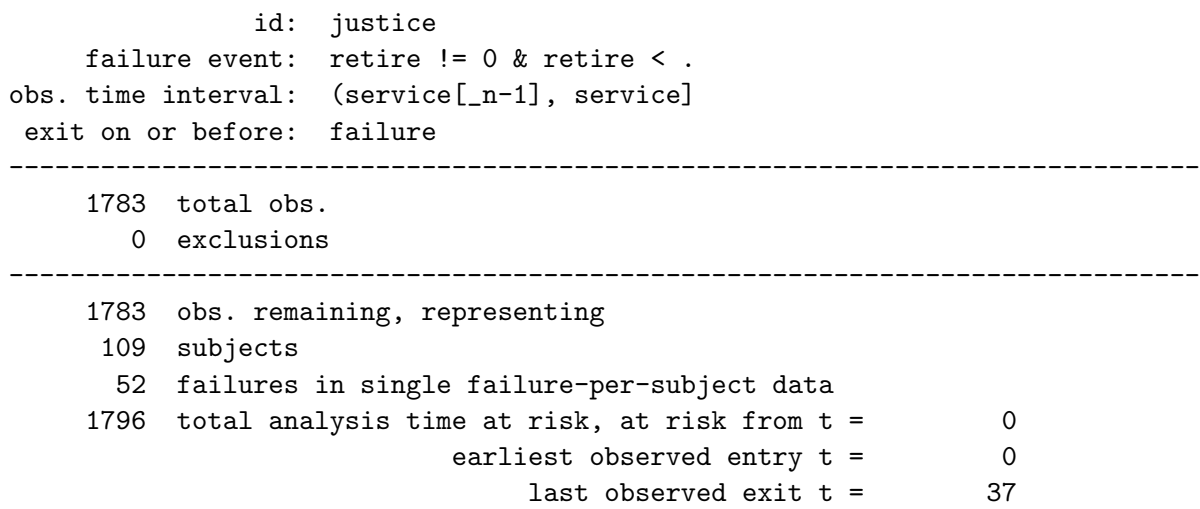

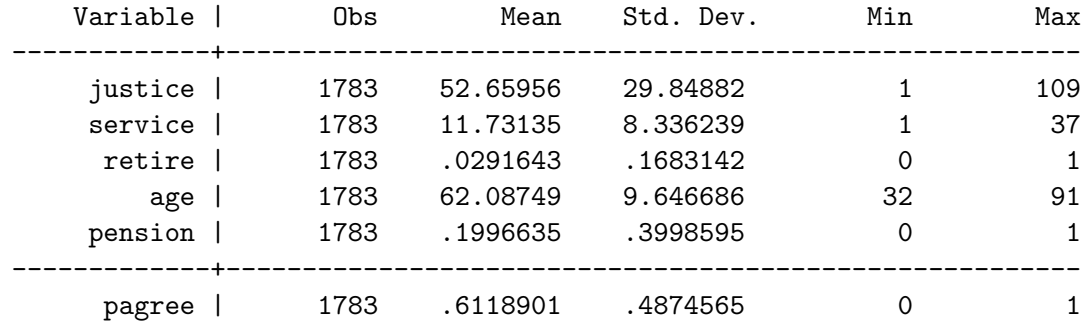

. su justice service retire age pension pagree

# Nonproportionality

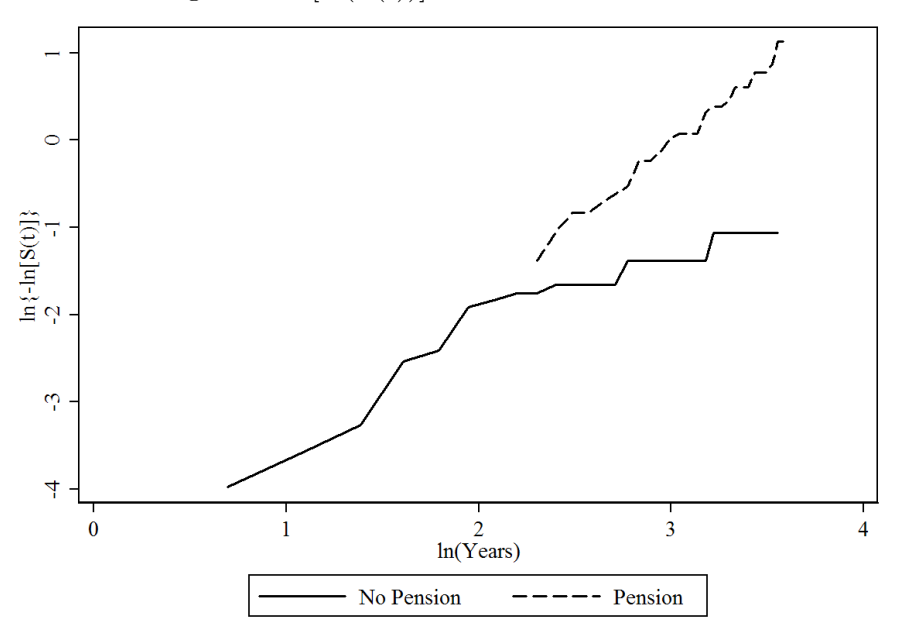

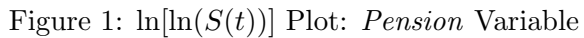

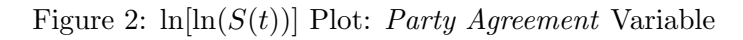

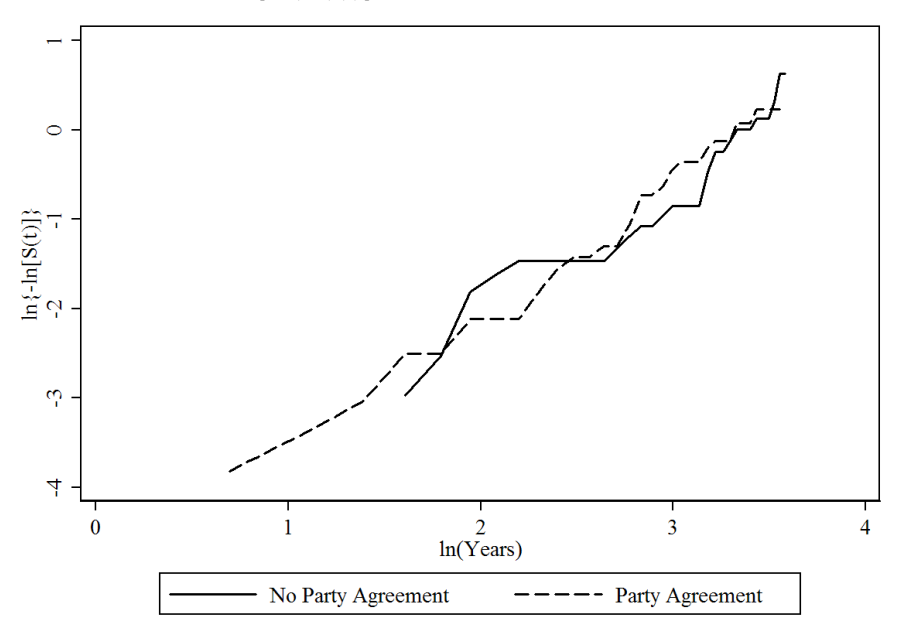

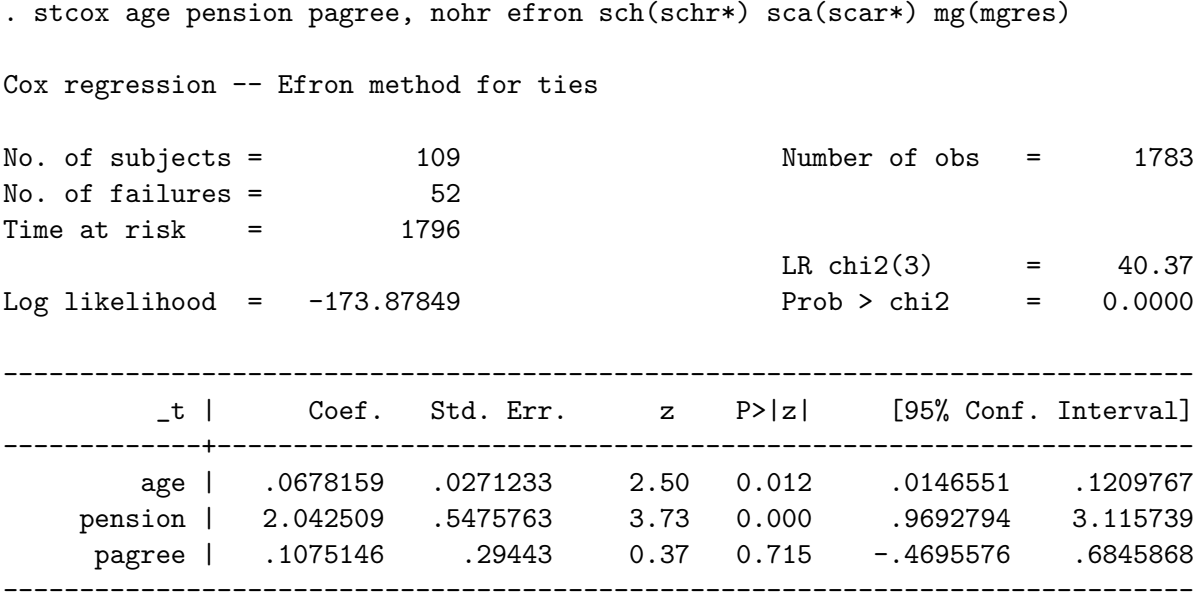

# Martingale Residuals

William Howard Taft (retired 1930):

. list justice service mgres if justice==69

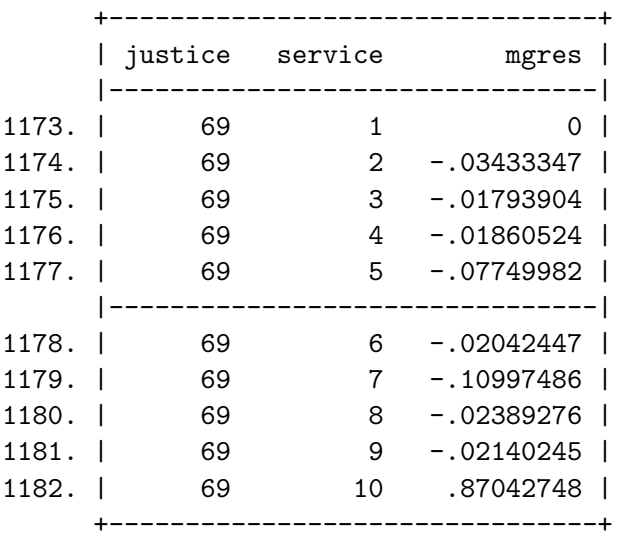

L.Q.C. Lamar (died 1893):

. list justice service mgres if justice==49

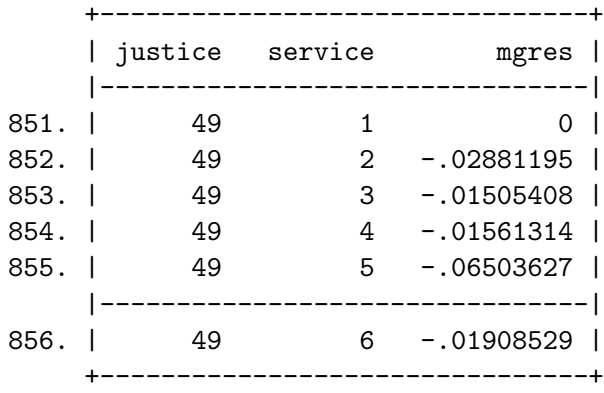

Figure 3: Schoenfeld Residuals for Age, by Supreme Court Tenure

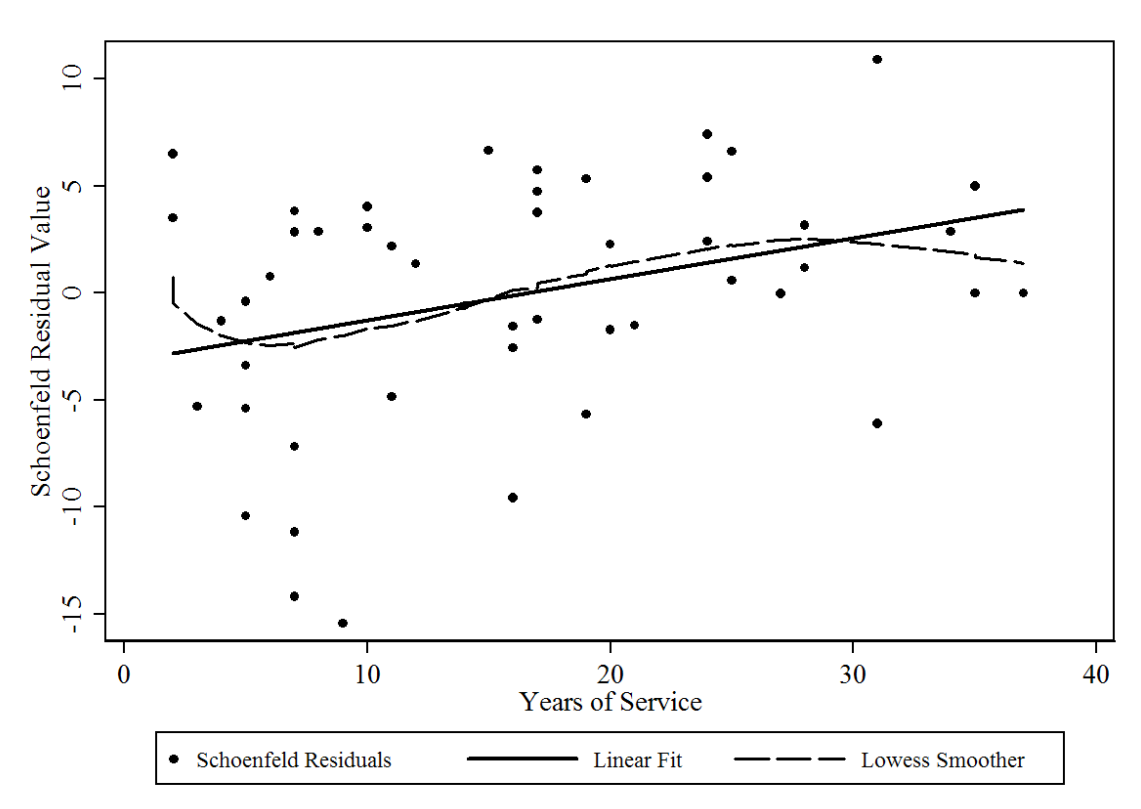

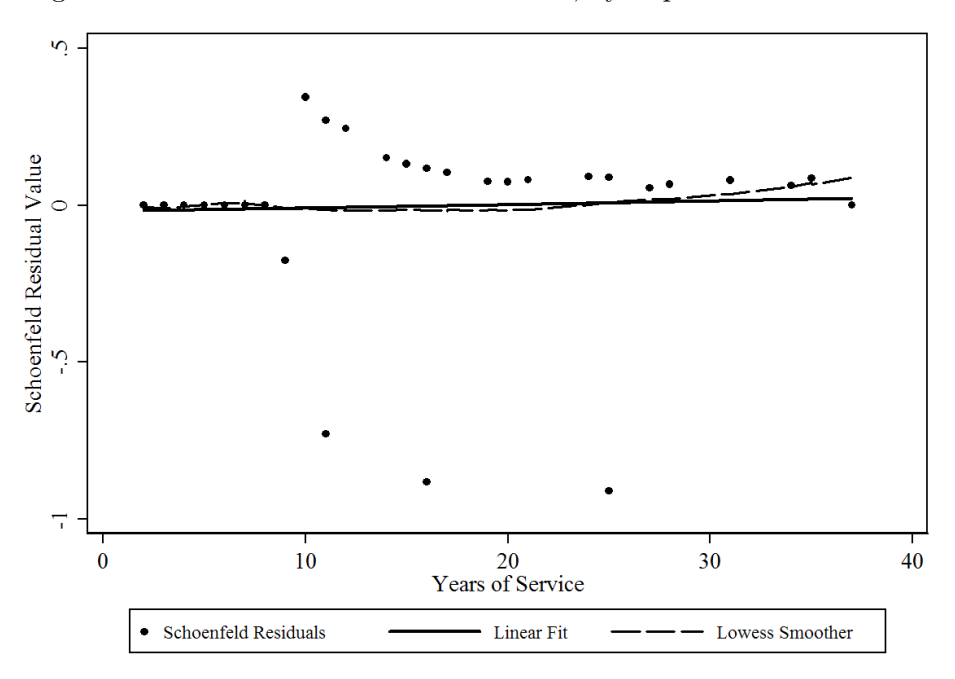

Figure 4: Schoenfeld Residuals for Pension, by Supreme Court Tenure

Figure 5: Schoenfeld Residuals for Party Agreement, by Supreme Court Tenure

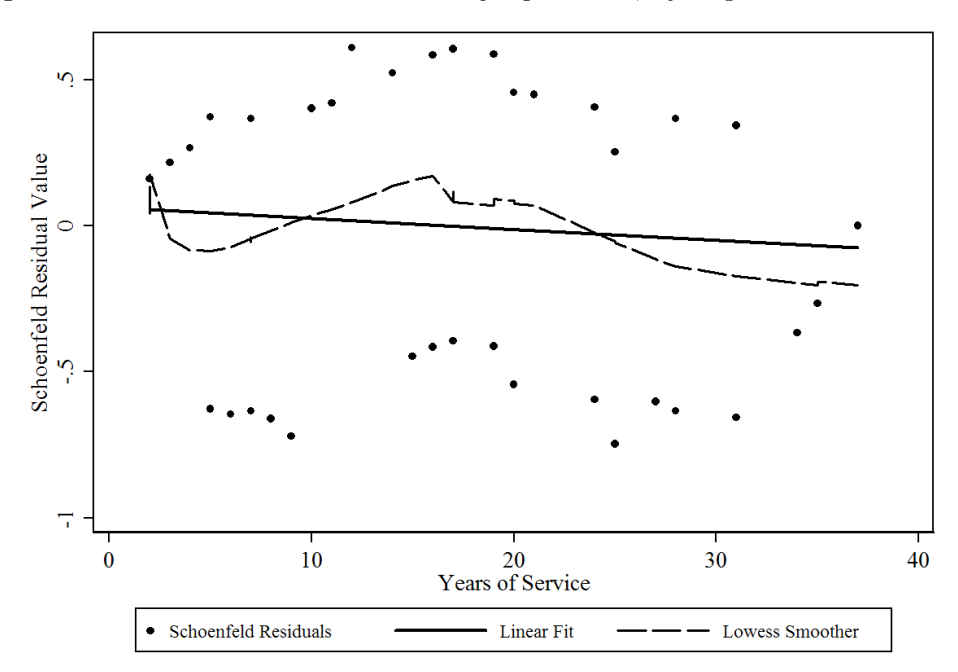

### Tests for Proportionality

. estat phtest, detail

Test of proportional hazards assumption

Time: Time

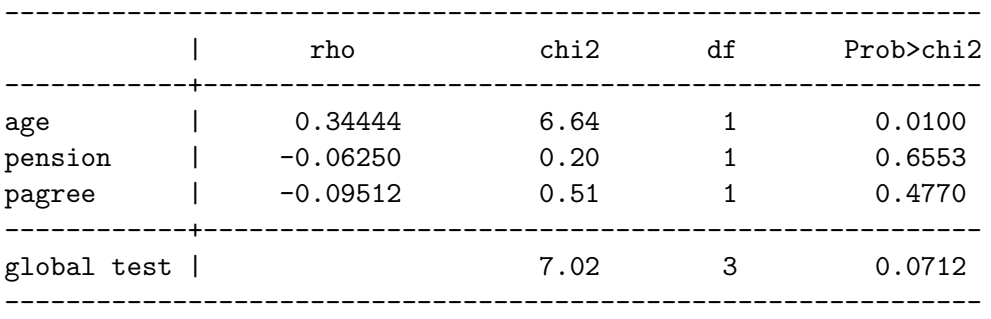

## (Log-)Time-by-Covariate Interactions

. gen lnT=ln(service)

. gen agexlnT=age\*lnT

. stcox age pension pagree agexlnT, nohr efron

Cox regression -- Efron method for ties

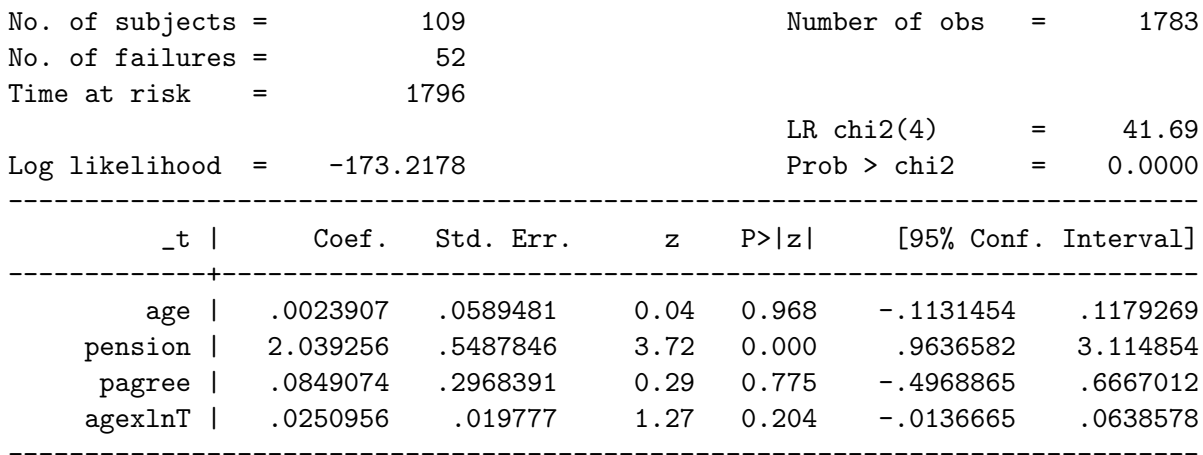

. nlcom  $_b[age] + (ln(10)*_b[agexlnT])$ 

 $\_n1\_1: \quad \texttt{b[age]} + (\texttt{ln(10)} * \texttt_b[agexlnT])$ 

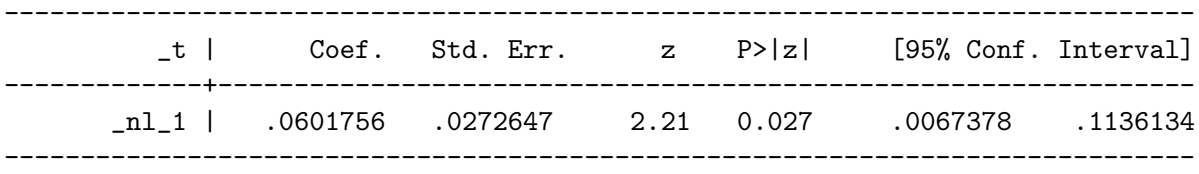

.  $nlcom_b[age] + (ln(20)*_b[agexlnT])$ 

 $n_l_1: b[age] + (ln(20)*b[agerlnT])$ 

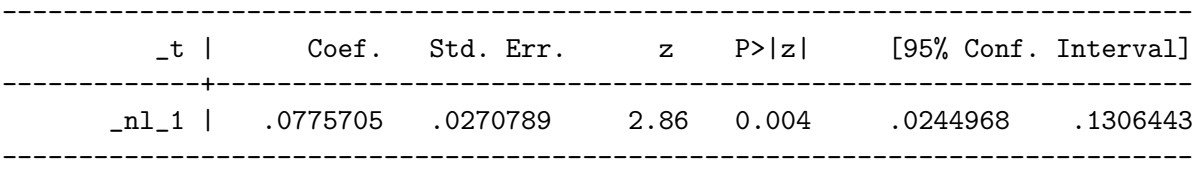

. estat phtest, detail

Test of proportional hazards assumption

Time: Time

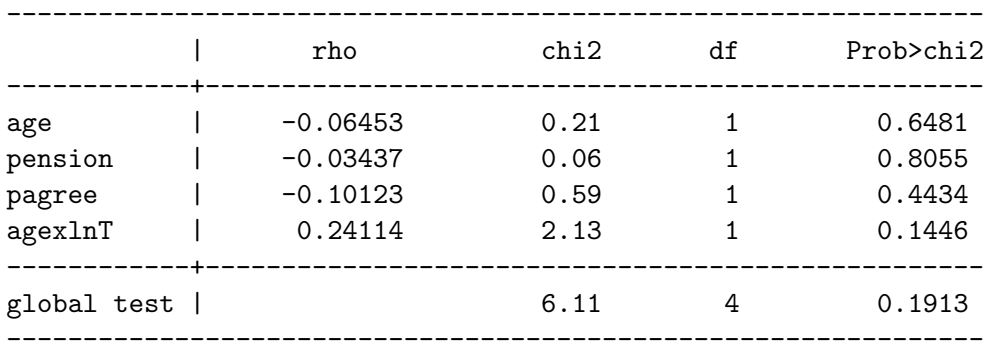

# Duration Dependence

. streg age pension pagree, nohr dist(weib)

Weibull regression -- log relative-hazard form

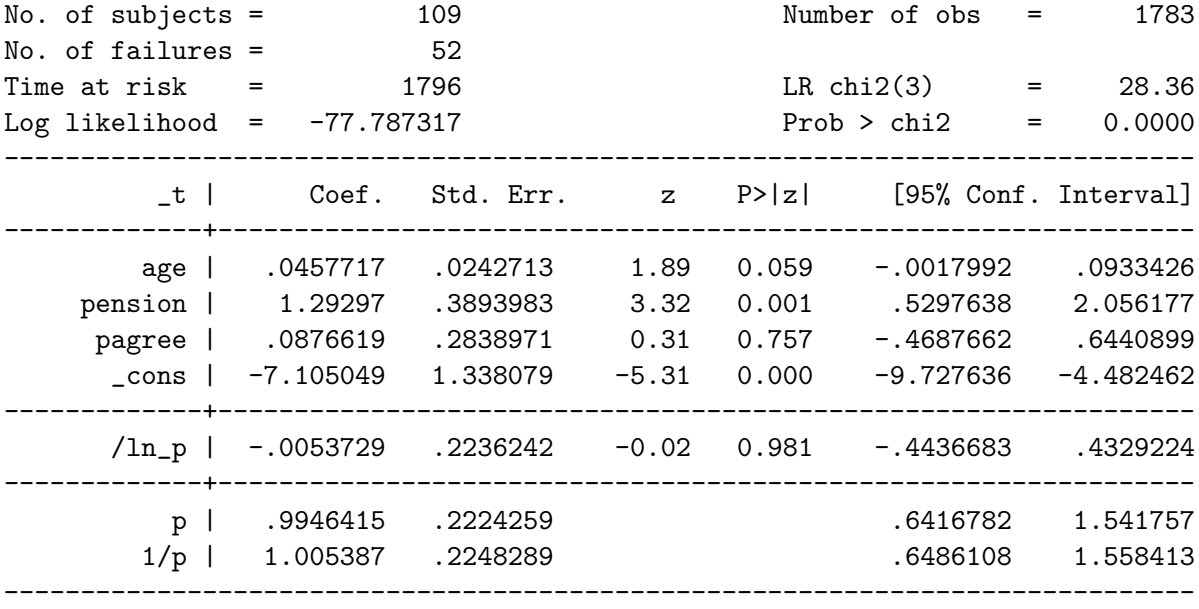

. streg age pension pagree, nohr dist(weib) anc(age)

Weibull regression -- log relative-hazard form

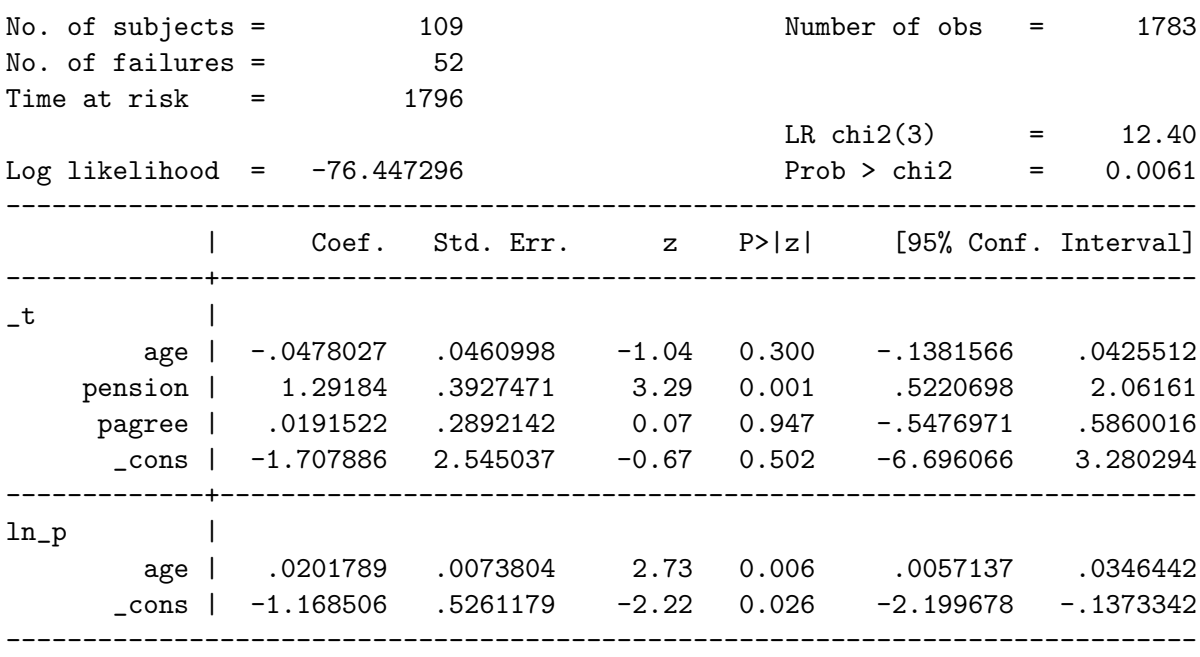

Test whether the value of  $p$  is significantly different from 1.0 at different values of  $age:$ . nlcom  $exp([ln_p]_{cons} + ([ln_p]_{age})*32) - 1$ 

| _t   Coef. Std. Err. z P> z  [95% Conf. Interval]               |                                |  |                                                      |
|-----------------------------------------------------------------|--------------------------------|--|------------------------------------------------------|
| $n_1$   -.4071299 .1907099 -2.13 0.033 -.7809145 -.0333454      |                                |  |                                                      |
|                                                                 |                                |  | . nlcom $exp([ln_p]_{cons} + ([ln_p]_{age})*62) - 1$ |
| _t   Coef. Std. Err. z P> z  [95% Conf. Interval]               |                                |  |                                                      |
| $\text{nl}_1$   .0860947 .2233591 0.39 0.700 -.3516812 .5238706 | ______________________________ |  |                                                      |
|                                                                 |                                |  | . nlcom $exp([ln_p]_{cons} + ([ln_p]_{age})*91) - 1$ |
| _t   Coef. Std. Err. z P> z  [95% Conf. Interval]               |                                |  |                                                      |
| $n_1$   .9498997 .5387907 1.76 0.078 -.1061108 2.00591          |                                |  |                                                      |
|                                                                 |                                |  |                                                      |

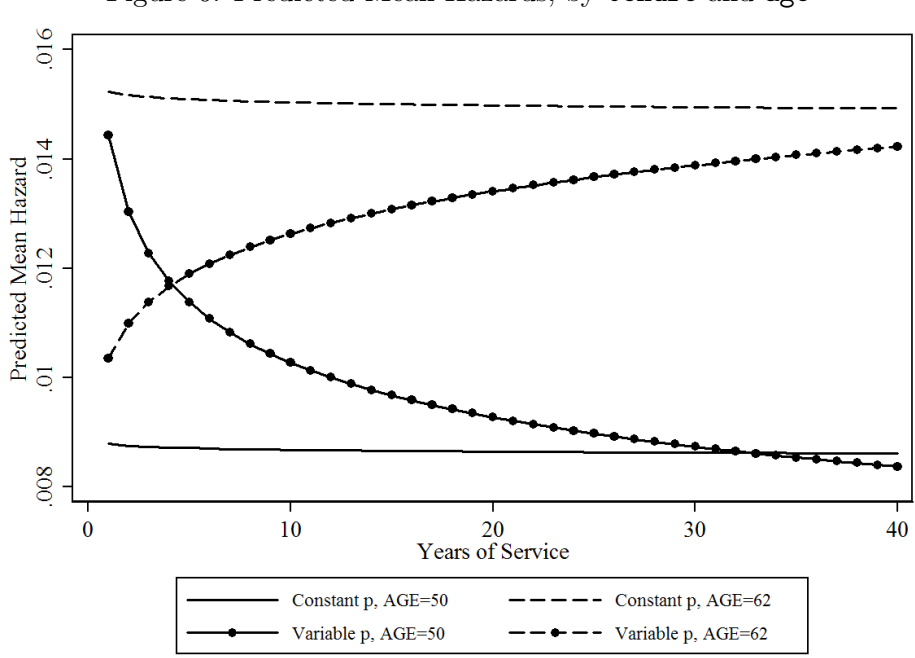

Figure 6: Predicted Mean Hazards, by tenure and age

# Heterogeneity: Cure Models

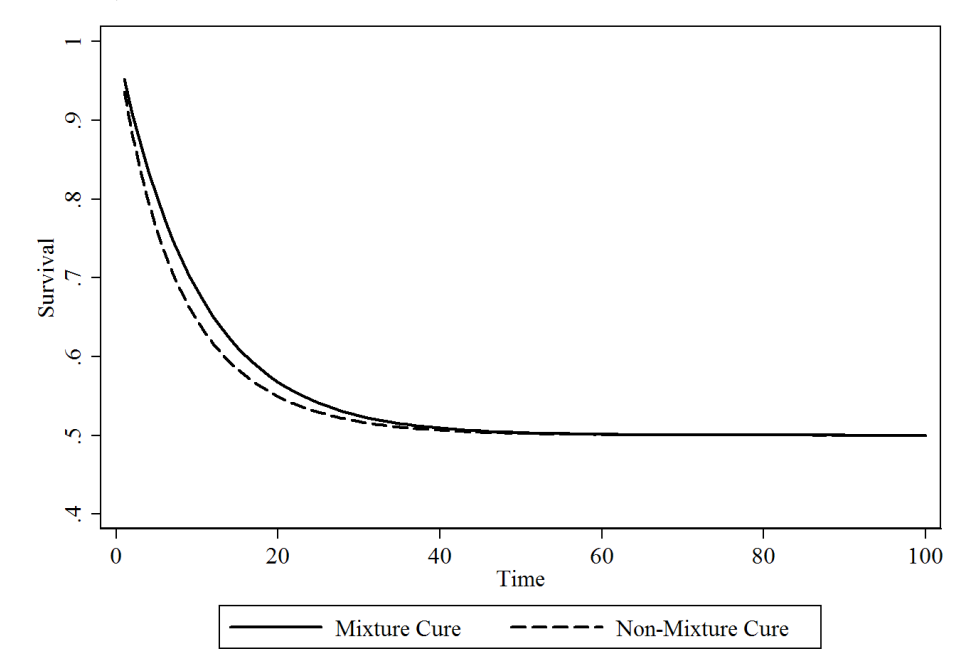

Figure 7: Mixture and Non-Mixture Cured-Fraction Survival Functions (Exponential Hazards with  $\lambda = 0.1$  and  $\pi = 0.5$ )

. spsurv dispute contig capratio allies growth democ trade, id(dyadid) seq(duration)

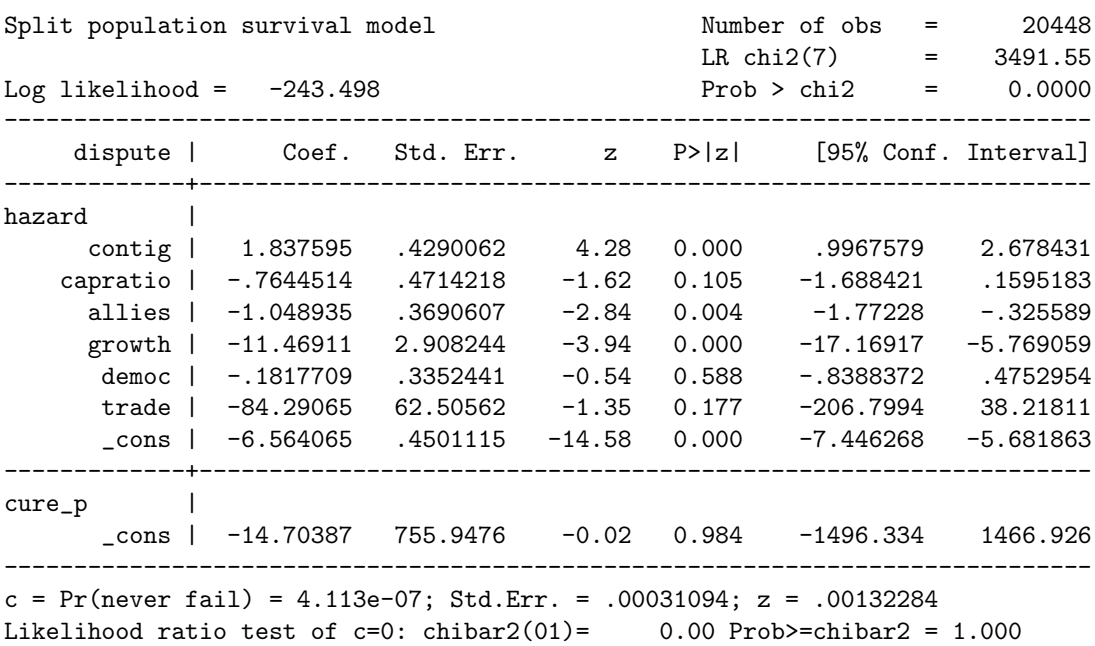

Weibull Mixture Cure Model, Logit Link

. cureregr contig capratio allies growth democ trade, sc(contig capratio allies growth democ trade) distribution(weibull) class(mix) link(logistic)

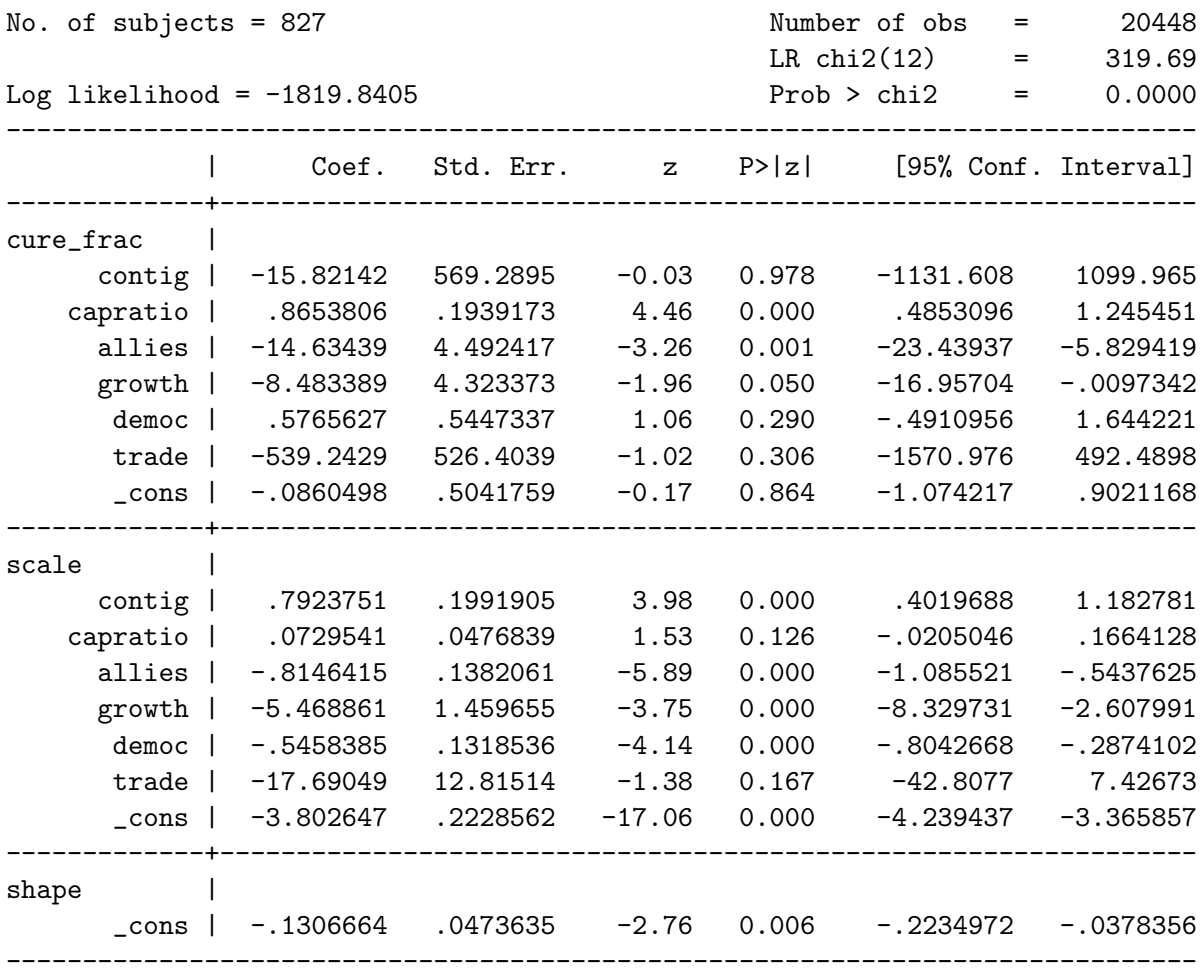

Weibull Non-Mixture Cure Model, Logit Link

. cureregr contig capratio allies growth democ trade, sc(contig capratio allies growth democ trade) distribution(weibull) class(non-mix) link(logistic)

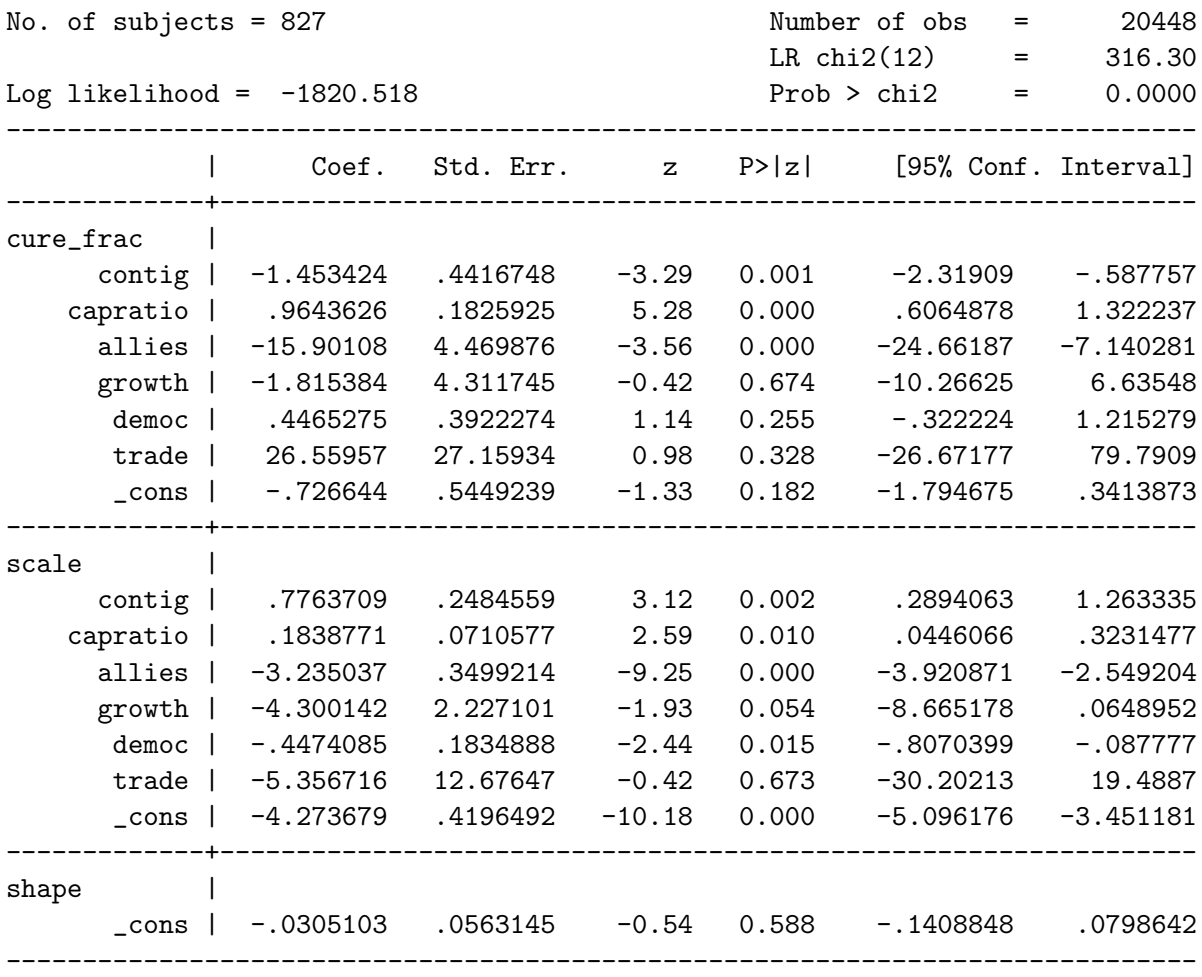

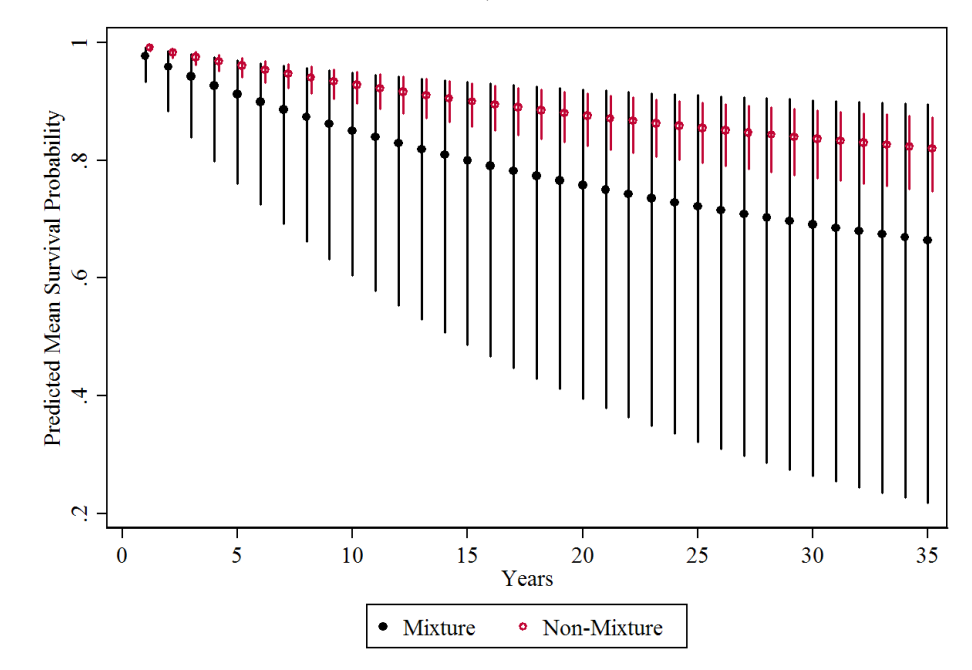

Figure 8: Predicted Mean Survival Probabilities, Mixture and Non-Mixture Weibull Cure Models

Figure 9: Predicted Mean Failure Densities, Mixture and Non-Mixture Weibull Cure Models

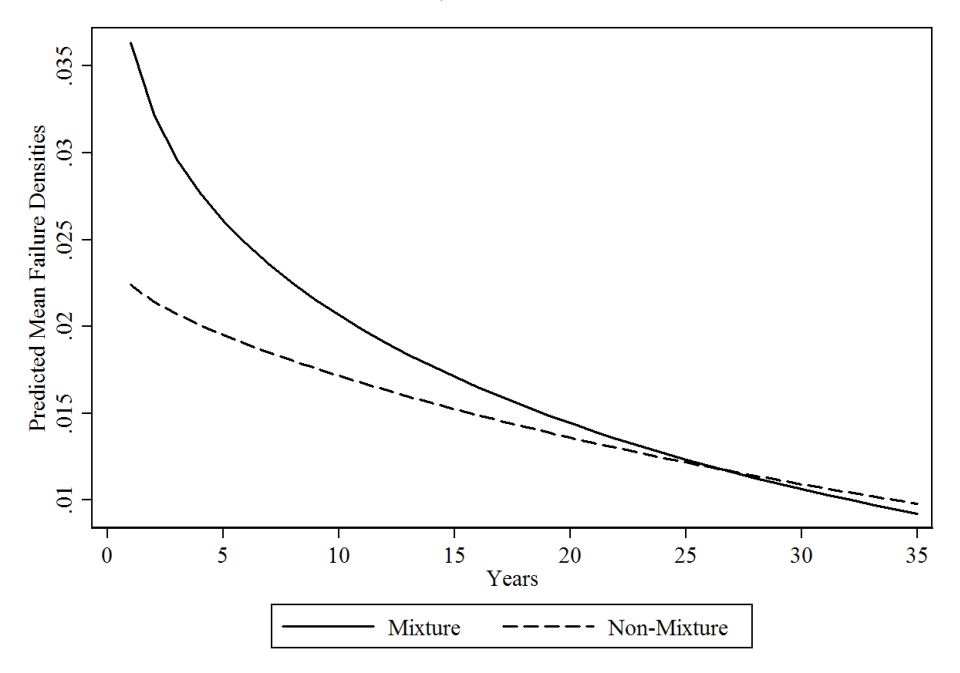

# Cure Model Using zip

. zip dispute contig capratio allies growth democ trade, inf(contig capratio allies growth democ trade) robust cluster(dyadid)

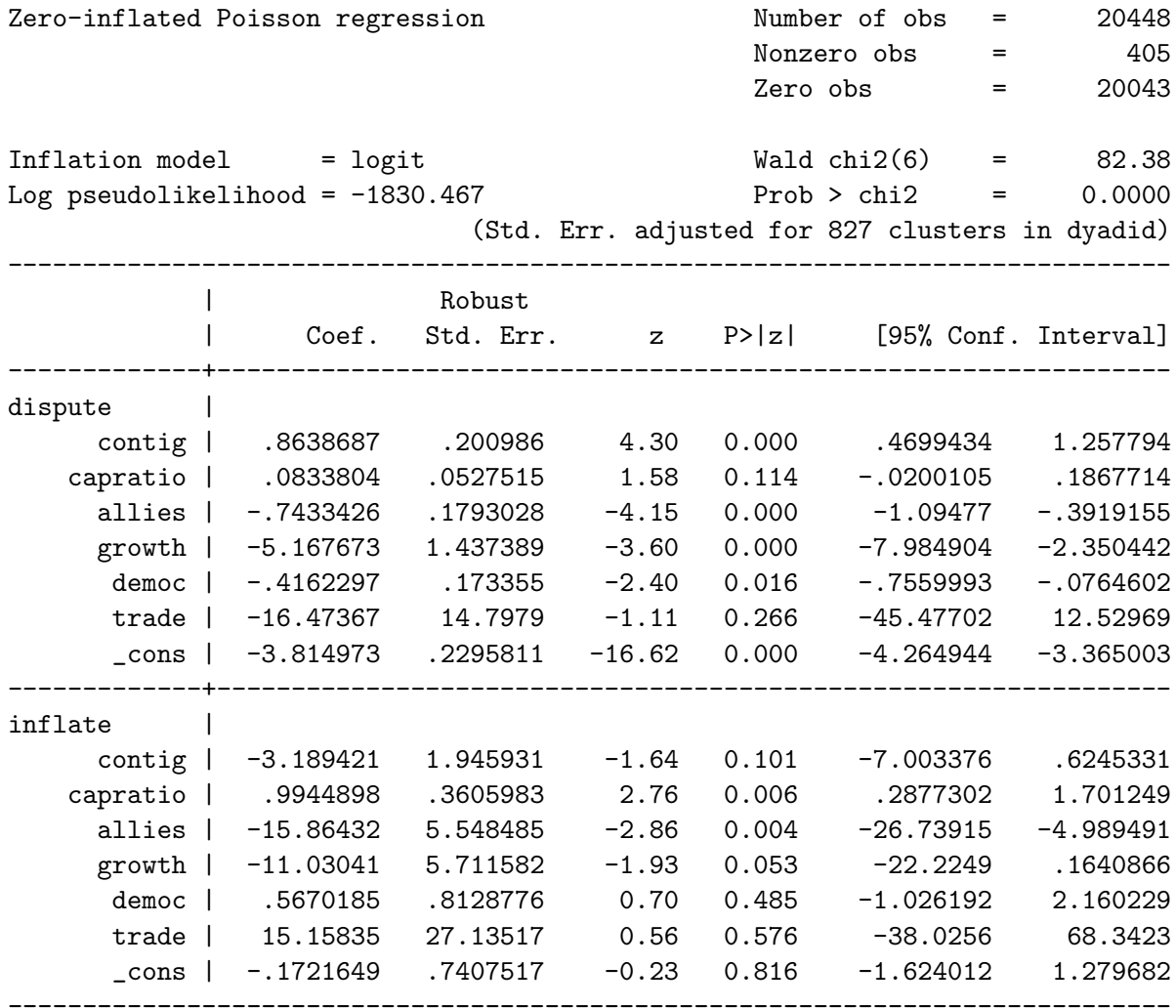

#### Heterogeneity: General

A Cox Model with a Shared Gamma Frailty Term (using R)

```
> GFrail<-coxph(Surv(start, duration, dispute, type="counting")~contig+capratio
+allies+growth+democ+trade+frailty.gamma(dyadid, method=c("em")))
> summary(GFrail)
Call:
coxph(formula = Surv(start, duration, dispute, type = "counting") \tilde{ }contig + capratio + allies + growth + democ + trade + frailty.gamma(dyadid,
      method = c("em"))n= 20448
                     coef se(coef) se2 Chisq DF p
contig 1.199 0.1673 0.1310 51.41 1 7.5e-13
capratio -0.199 0.0547 0.0495 13.29 1 2.7e-04
allies -0.370 0.1685 0.1252 4.82 1 2.8e-02
growth -3.685 1.3457 1.2991 7.50 1 6.2e-03
democ -0.365 0.1309 0.1108 7.78 1 5.3e-03
trade -3.039 12.0152 10.3084 0.06 1 8.0e-01
frailty.gamma(dyadid, met 708.95 394 0.0e+00
       exp(coef) exp(-coef) lower .95 upper .95
contig 3.3182 0.301 2.39e+00 4.61e+00
capratio 0.8193 1.221 7.36e-01 9.12e-01
allies 0.6908 1.448 4.97e-01 9.61e-01
growth 0.0251 39.845 1.80e-03 3.51e-01
democ 0.6940 1.441 5.37e-01 8.97e-01
trade 0.0479 20.876 2.84e-12 8.09e+08
Iterations: 7 outer, 27 Newton-Raphson
   Variance of random effect= 2.42 I-likelihood = -2399.4
Degrees of freedom for terms= 0.6 0.8 0.6 0.9 0.7 0.7 394.2
Rsquare= 0.052 (max possible= 0.227 )
Likelihood ratio test= 1089 on 399 df, p=0
Wald test = 121 on 399 df, p=1
```
A Parametric (Weibull) Model with Gamma-Distributed Frailties (again using R)

```
> W.GFrail<-survreg(Surv(duration, dispute)~contig+capratio+allies+growth+democ
+trade+frailty.gamma(dyadid, method=c("em")))
> print(W.GFrail)
Call:
survreg(formula = Surv(duration, dispute) \tilde{ } contig + capratio +
   allies + growth + democ + trade + frailty.gamma(dyadid, method = c("em")))
                     coef se(coef) se2 Chisq DF p
(Intercept) 6.0133 0.1646 0.1438 1333.93 1 0.0e+00
contig -1.5687 0.1692 0.1409 85.99 1 0.0e+00
capratio -0.0164 0.0221 0.0198 0.55 1 4.6e-01
allies 0.7220 0.1707 0.1386 17.90 1 2.3e-05
growth -0.5488 0.8454 0.8362 0.42 1 5.2e-01
democ -0.0431 0.0937 0.0860 0.21 1 6.5e-01
trade 22.7762 10.4935 9.6378 4.71 1 3.0e-02
frailty.gamma(dyadid, met 3103.90 323 0.0e+00
Scale= 0.541
Iterations: 8 outer, 41 Newton-Raphson
    Variance of random effect= 1.82 I-likelihood = -1746
Degrees of freedom for terms= 0.8 0.7 0.8 0.7 1.0 0.8 0.8 322.6 1.0
Likelihood ratio test=1525 on 327 df, p=0 n= 20448
```
#### Competing Events

Data: Supreme Court Vacancies, 1789–1992 . stset service, id(justice) failure(retire) id: justice failure event: retire  $!= 0$  & retire  $\leq$ . obs. time interval: (service[\_n-1], service] exit on or before: failure ------------------------------------------------------------------------------ 1783 total obs. 0 exclusions ------------------------------------------------------------------------------ 1783 obs. remaining, representing 109 subjects 52 failures in single failure-per-subject data 1796 total analysis time at risk, at risk from t = 0 earliest observed entry  $t = 0$ last observed exit  $t =$  37 . streg chief south age pension pagree, dist(weib) nohr Weibull regression -- log relative-hazard form No. of subjects = 109 Number of obs = 1783 No. of failures = 52 Time at risk  $=$  1796  $LR chi2(5) = 28.70$  $Log 1ikelihood = -77.617401$  Prob > chi2 = 0.0000 ------------------------------------------------------------------------------ \_t | Coef. Std. Err. z P>|z| [95% Conf. Interval] -------------+--------------------------------------------------------------- chief | -.2474558 .4385671 -0.56 0.573 -1.107032 .6121199 south | -.0077937 .3311186 -0.02 0.981 -.6567741 .6411868 age | .0470531 .0243715 1.93 0.054 -.0007142 .0948204 pension | 1.283057 .4023585 3.19 0.001 .4944488 2.071665 pagree | .0678141 .2860784 0.24 0.813 -.4928892 .6285174  $\frac{1}{2}$ cons | -7.106853 1.337136 -5.31 0.000 -9.727592 -4.486114 -------------+---------------------------------------------------------------- /ln\_p | -.0157095 .2273604 -0.07 0.945 -.4613277 .4299087 -------------+--------------------------------------------------------------- p | .9844132 .2238166 .630446 1.537117 1/p | 1.015834 .2309603 .6505685 1.586179 ------------------------------------------------------------------------------

. stset service, id(justice) failure(death) id: justice failure event: death  $!= 0$  & death  $\leq$ . obs. time interval: (service[\_n-1], service] exit on or before: failure ------------------------------------------------------------------------------ 1783 total obs. 0 exclusions ------------------------------------------------------------------------------ 1783 obs. remaining, representing 109 subjects 47 failures in single failure-per-subject data 1796 total analysis time at risk, at risk from  $t = 0$ earliest observed entry  $t = 0$ last observed exit  $t = 37$ . streg chief south age pension pagree, dist(weib) nohr Weibull regression -- log relative-hazard form No. of subjects = 109 Number of obs = 1783  $No.$  of failures =  $47$ Time at risk  $=$  1796 LR  $chi2(5)$  = 8.41 Log likelihood =  $-76.863351$  Prob > chi2 =  $0.1349$ ------------------------------------------------------------------------------ \_t | Coef. Std. Err. z P>|z| [95% Conf. Interval] -------------+--------------------------------------------------------------- chief | .0234548 .4078119 0.06 0.954 -.7758418 .8227514 south | .4152854 .3185282 1.30 0.192 -.2090184 1.039589 age | .041671 .0224753 1.85 0.064 -.0023798 .0857217 pension | -.6113548 .3965263 -1.54 0.123 -1.388532 .1658225 pagree | -.228433 .2977798 -0.77 0.443 -.8120707 .3552047 \_cons | -8.269208 1.21431 -6.81 0.000 -10.64921 -5.889205 -------------+---------------------------------------------------------------- /ln\_p | .4956265 .1715661 2.89 0.004 .1593632 .8318898 -------------+--------------------------------------------------------------- p | 1.641526 .2816302 1.172764 2.297657 1/p | .6091891 .1045162 .435226 .8526866 ------------------------------------------------------------------------------

Independent Competing Risks: Discrete-Time (Multinomial Logit) Approach:

. gen threecat=0 . replace threecat=1 if retire==1 (52 real changes made) . replace threecat=2 if death==1 (47 real changes made)

. mlogit threecat chief south age pension pagree lnT, base(0)

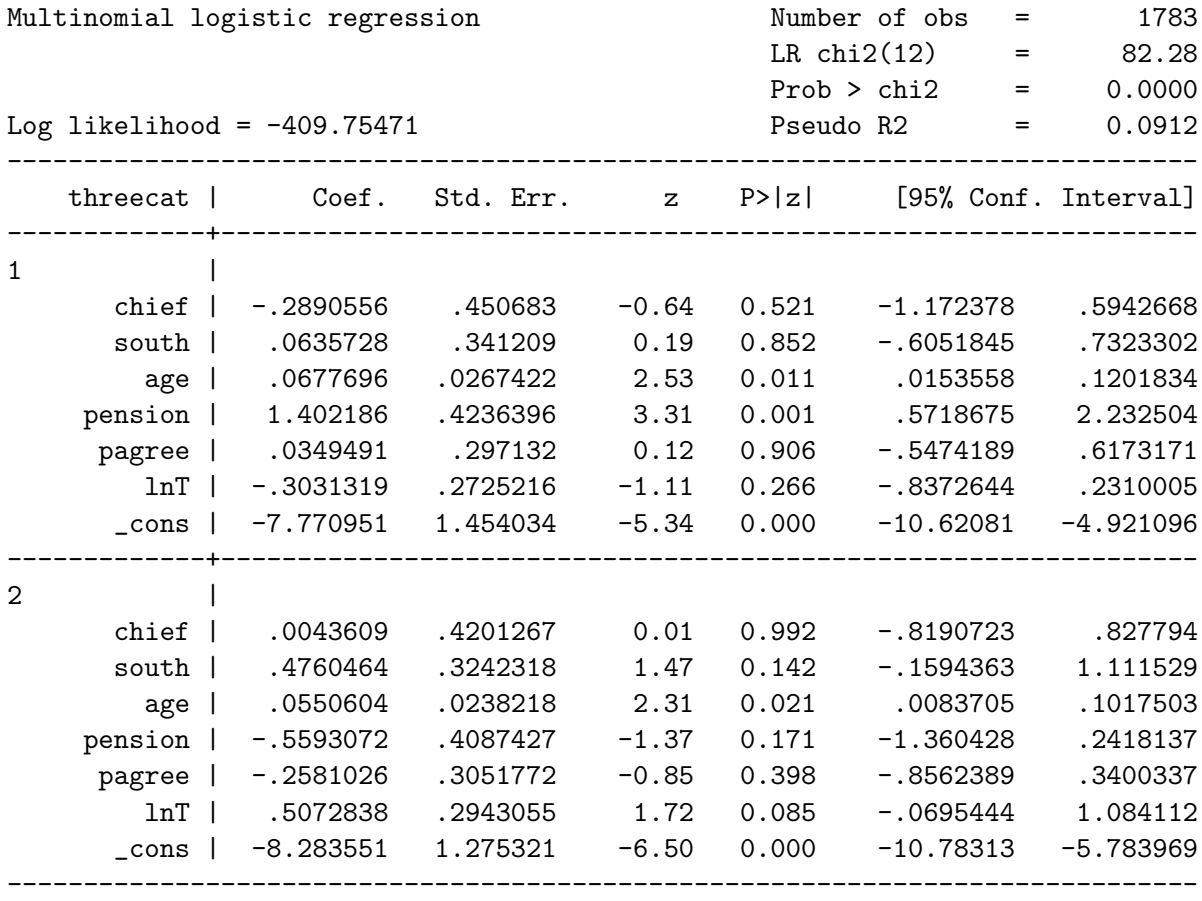

(threecat==0 is the base outcome)

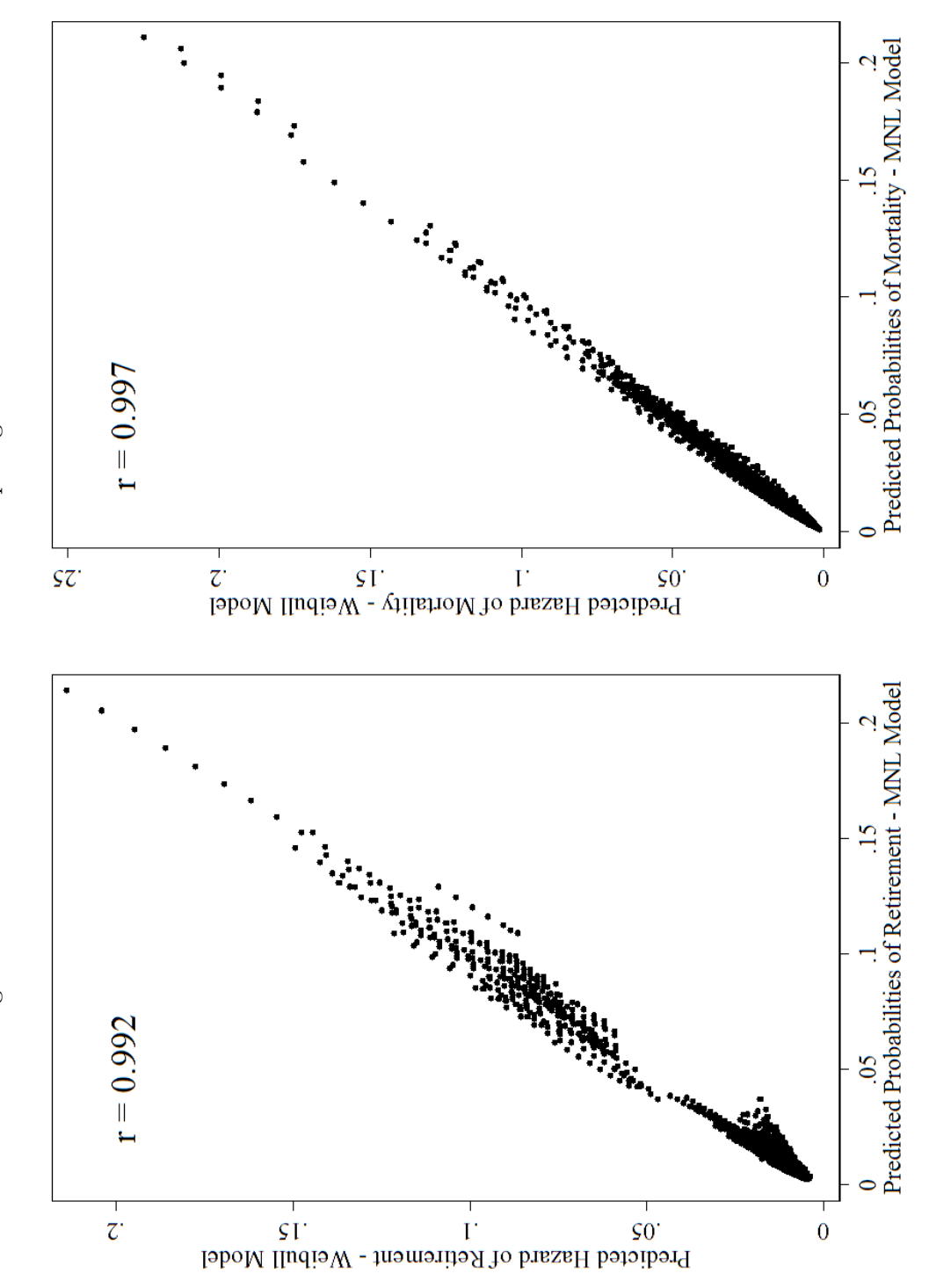

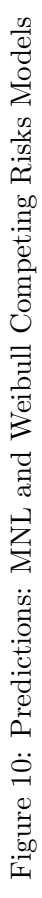

# Dependent Competing Risks: Discrete-Time (Multinomial Probit) Approach:

. mprobit threecat chief south age pension pagree lnT, base(0)

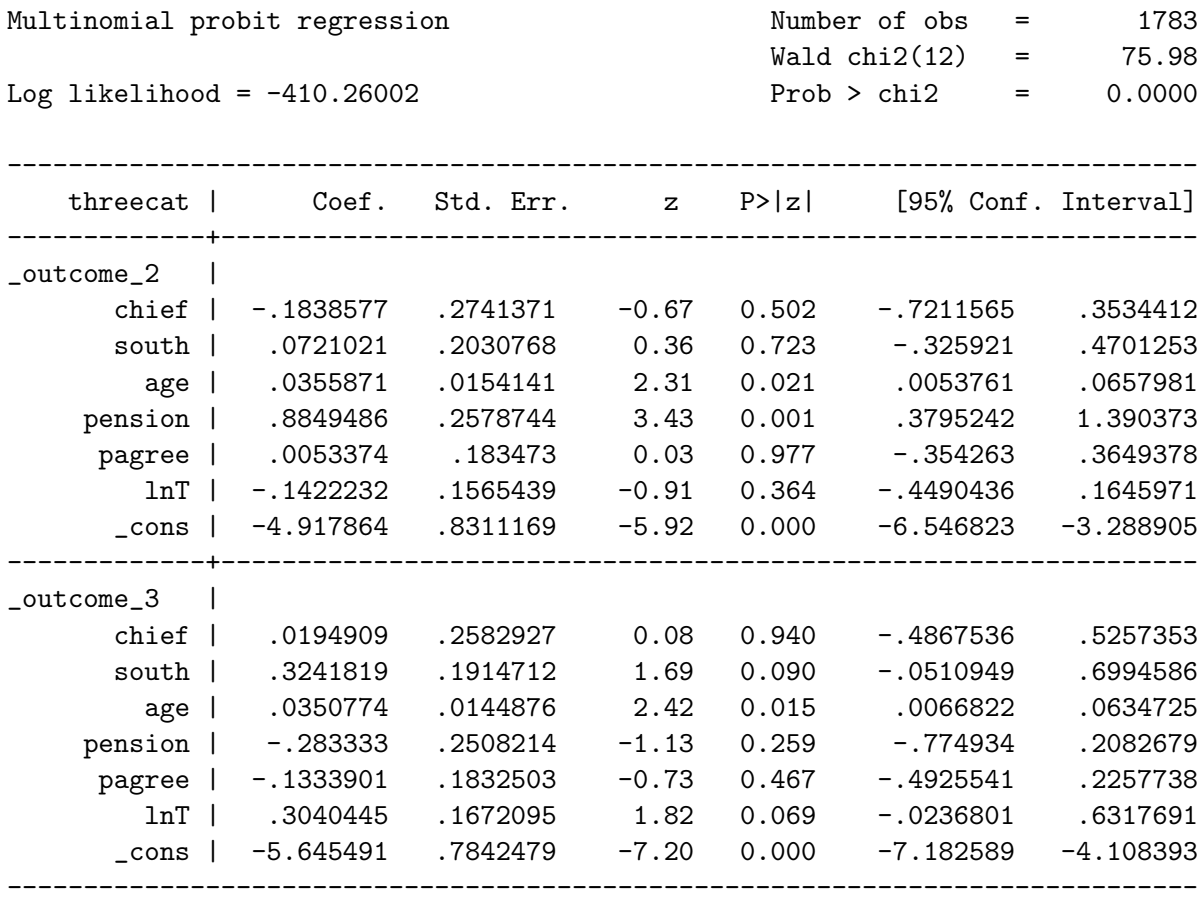

(threecat=0 is the base outcome)

# Multiple/Repeated Events

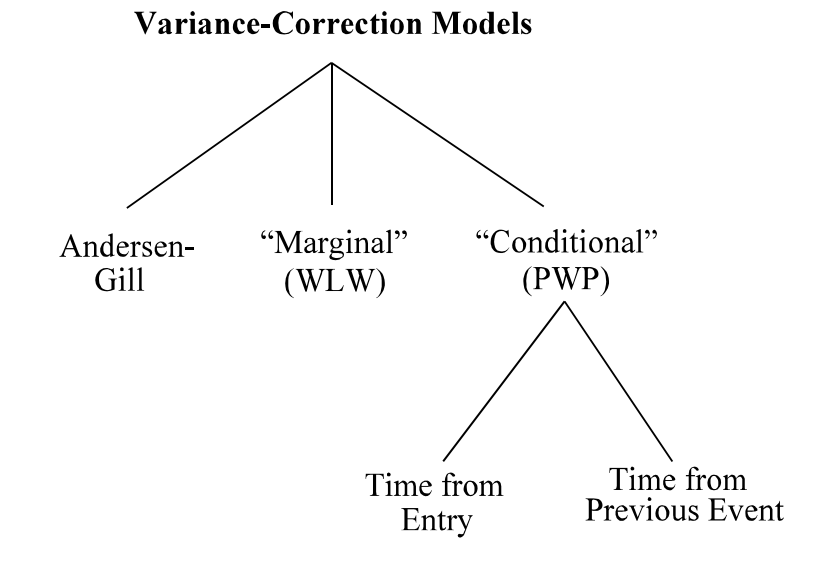

Figure 11: Types of Variance-Correction Models

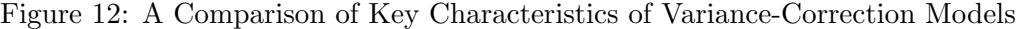

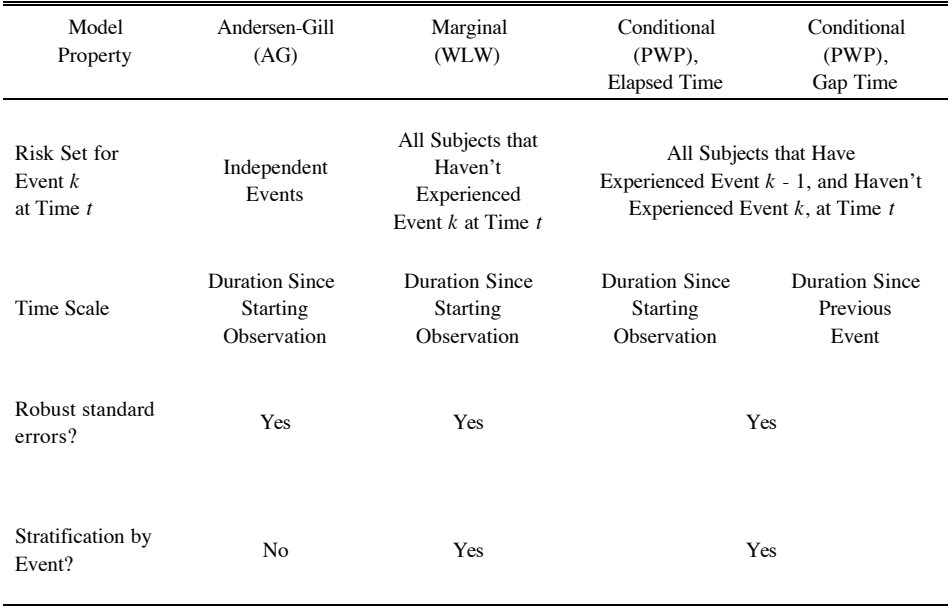

#### First Events

. stcox democ growth allies contig capratio trade if eventno==0, nohr efron robust cluster(dyadid)

Cox regression -- Efron method for ties

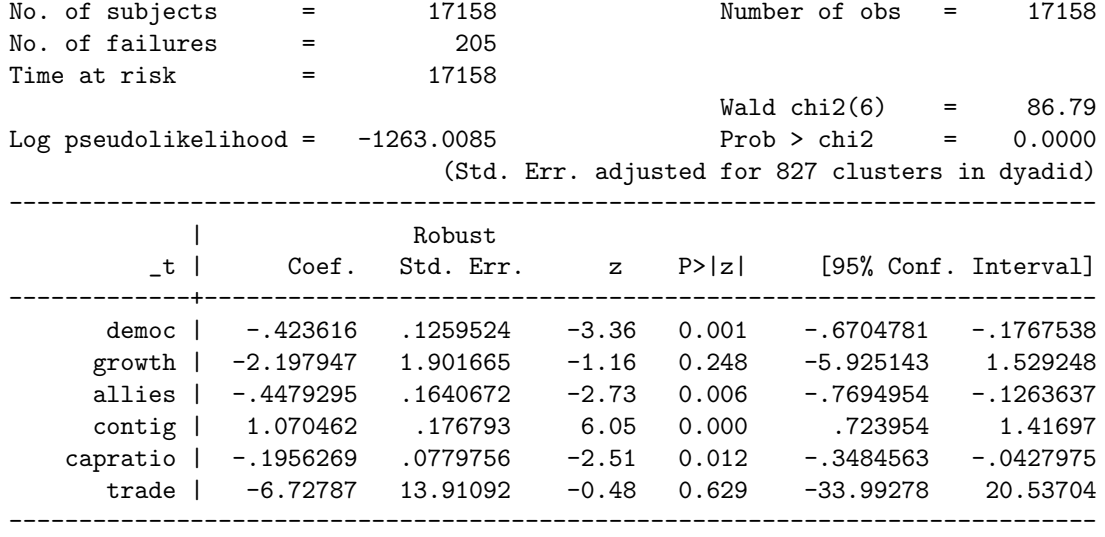

# AG / Cox Model

. stcox democ growth allies contig capratio trade, nohr efron robust cluster(dyadid)

Cox regression -- Efron method for ties

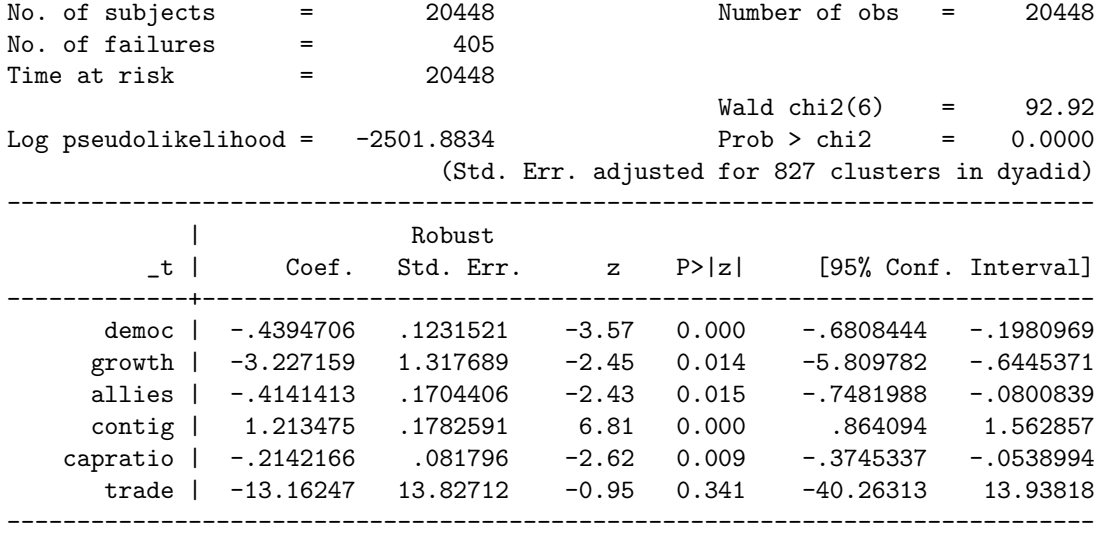

## Marking Events

- . gen eventno=.
- . sort dyadid year
- . quietly by dyadid : replace eventno=sum(dispute)+1
- . replace eventno=eventno-1 if dispute==1
- . gen altduration=1
- . sort dyadid year
- . quietly by dyadid: replace altduration=altduration[\_n-1]+1 if altduration[\_n-1]~=. & dispute $[-n-1]=-0$
- . gen altstart=altduration-1

```
. list dyadid year dispute duration eventno altduration if dyadid==2130 & year<1971
```
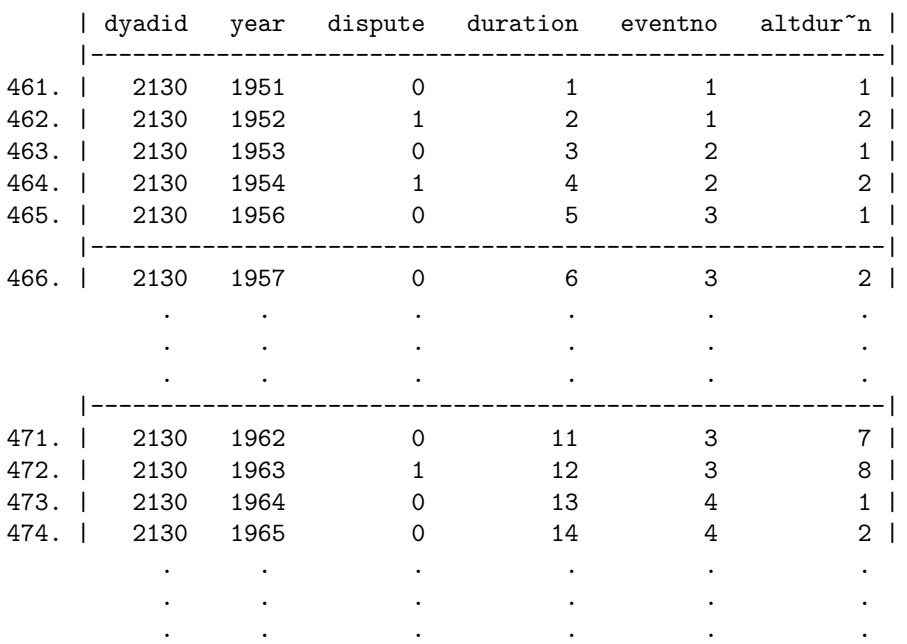

. stset altduration, failure(dispute) enter(time altstart)

failure event: dispute != 0 & dispute < . obs. time interval: (0, altduration] enter on or after: time altstart exit on or before: failure ------------------------------------------------------------------------------

```
20448 total obs.
  0 exclusions
```
------------------------------------------------------------------------------ 20448 obs. remaining, representing 405 failures in single record/single failure data 20448 total analysis time at risk, at risk from t = 0 earliest observed entry  $t = 0$ last observed exit  $t =$  35

### PWP – Gap Time

. stcox democ growth allies contig capratio trade, nohr efron robust cluster(dyadid) strata(eventno)

Stratified Cox regr. -- Efron method for ties

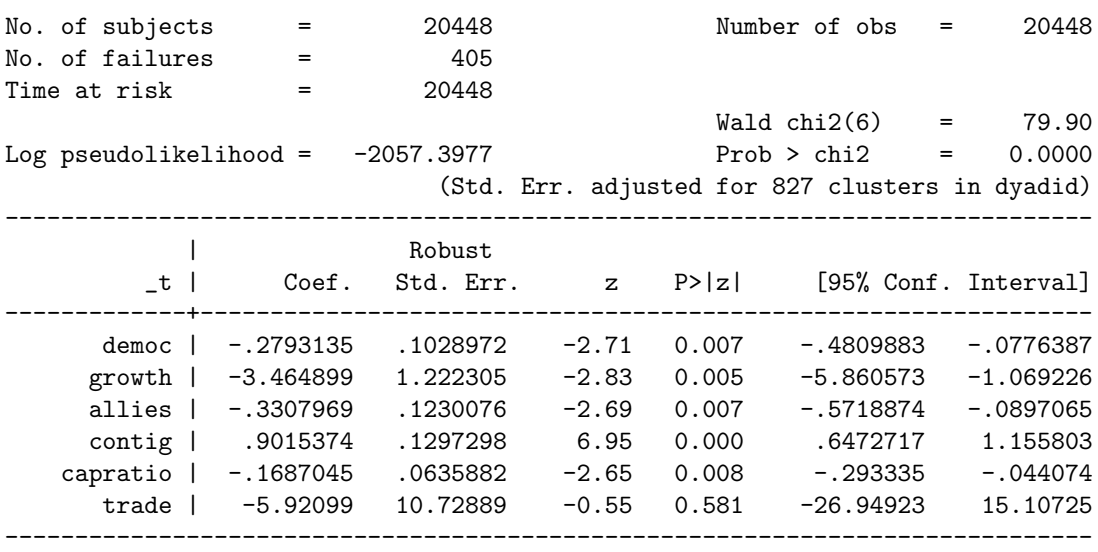

Stratified by eventno

### PWP – Elapsed Time

. stcox democ growth allies contig capratio trade, nohr efron robust cluster(dyadid) strata(eventno)

Stratified Cox regr. -- Efron method for ties

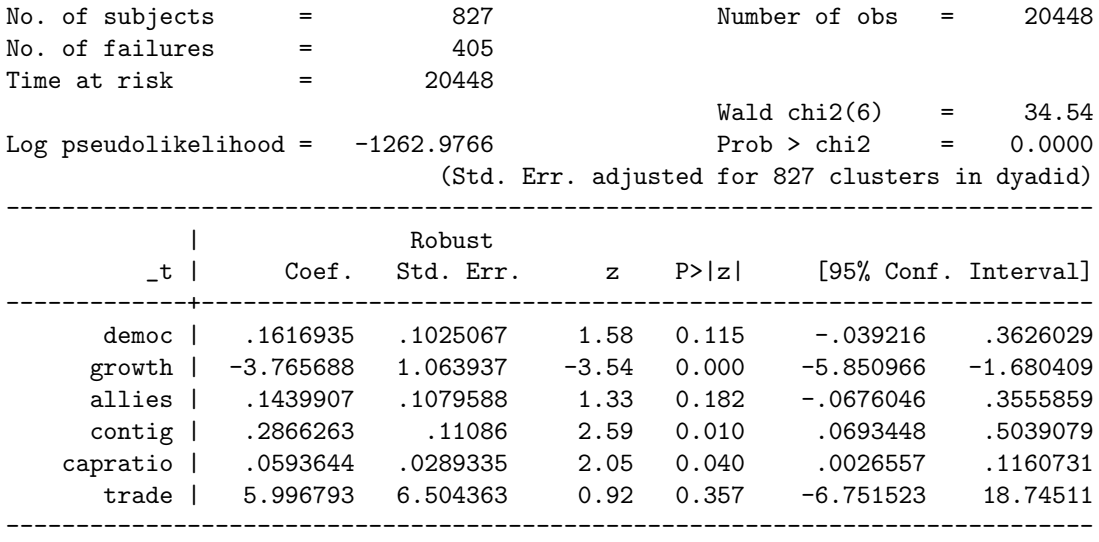

Stratified by eventno

# Strata-By-Covariate Interactions:

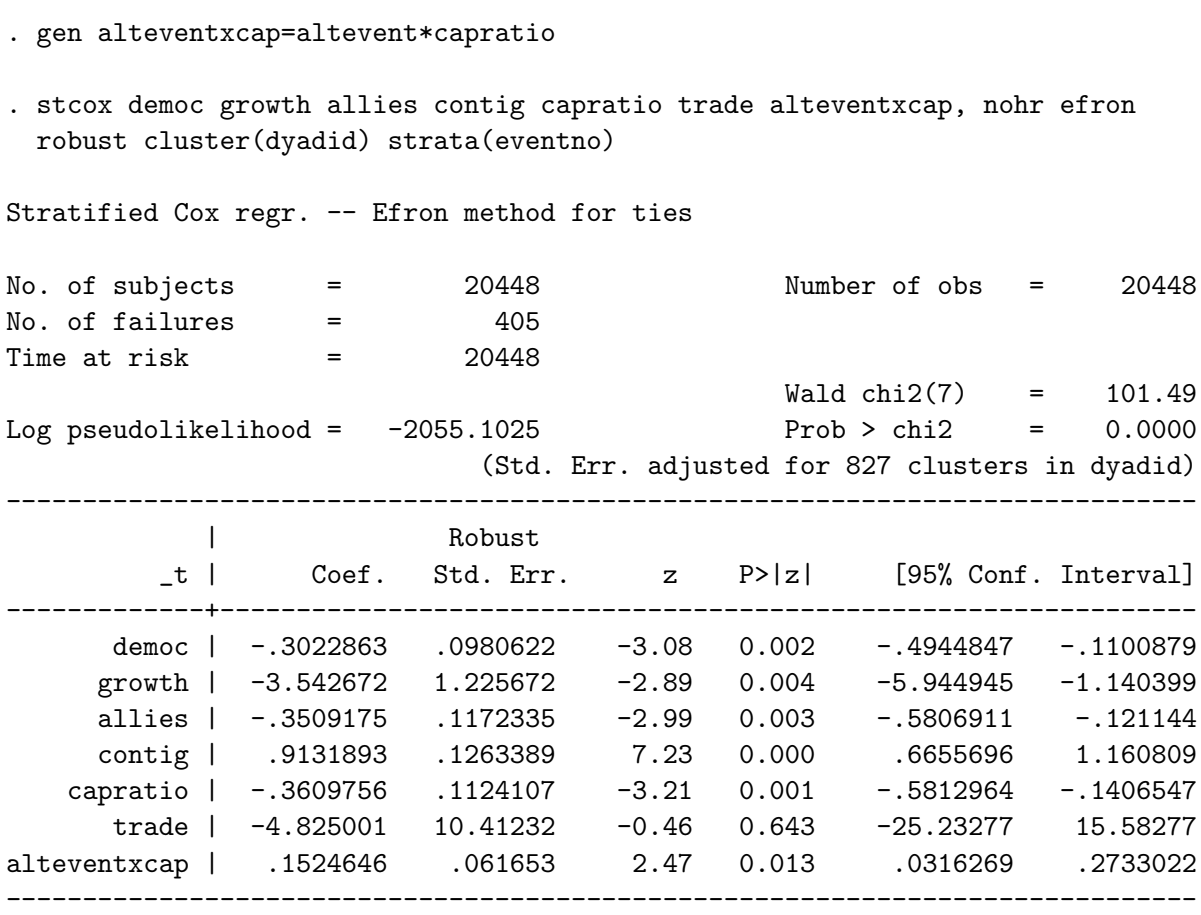

Stratified by eventno

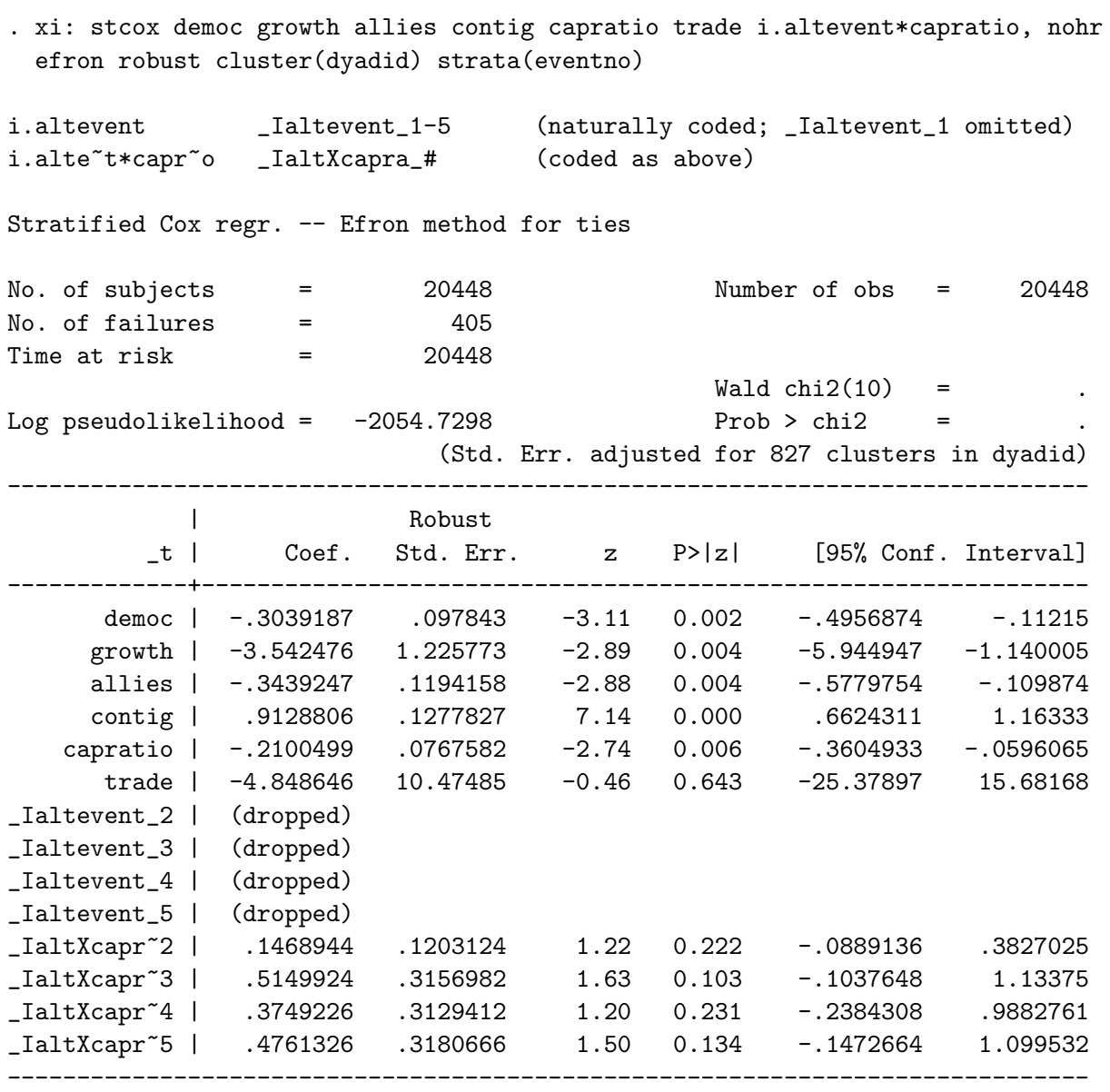

Stratified by eventno

Tests for Constant Effects

```
. test _IaltXcapra_2 _IaltXcapra_3 _IaltXcapra_4 _IaltXcapra_5
(1) _IaltXcapra_2 = 0
(2) _IaltXcapra_3 = 0
(3) _IaltXcapra_4 = 0
(4) _IaltXcapra_5 = 0
          chi2( 4) = 7.01<br>
cob > chi2 = 0.1354
        Prob > chi2 =
. nlcom _b[capratio]+_b[_IaltXcapra_2]
      _nl_1: _b[capratio]+_b[_IaltXcapra_2]
------------------------------------------------------------------------------
        _t | Coef. Std. Err. z P>|z| [95% Conf. Interval]
-------------+----------------------------------------------------------------
     _nl_1 | -.0631554 .0898826 -0.70 0.482 -.2393221 .1130112
------------------------------------------------------------------------------
. nlcom _b[capratio]+_b[_IaltXcapra_3]
      _nl_1: _b[capratio]+_b[_IaltXcapra_3]
------------------------------------------------------------------------------
        _t | Coef. Std. Err. z P>|z| [95% Conf. Interval]
-------------+----------------------------------------------------------------
      _nl_1 | .3049425 .3291913 0.93 0.354 -.3402605 .9501455
------------------------------------------------------------------------------
. nlcom _b[capratio]+_b[_IaltXcapra_4]
      _nl_1: _b[capratio]+_b[_IaltXcapra_4]
------------------------------------------------------------------------------
        _t | Coef. Std. Err. z P>|z| [95% Conf. Interval]
-------------+----------------------------------------------------------------
      _nl_1 | .1648728 .2974726 0.55 0.579 -.4181628 .7479083
------------------------------------------------------------------------------
. nlcom _b[capratio]+_b[_IaltXcapra_5]
      _nl_1: _b[capratio]+_b[_IaltXcapra_5]
------------------------------------------------------------------------------
        _t | Coef. Std. Err. z P>|z| [95% Conf. Interval]
-------------+----------------------------------------------------------------
      _nl_1 | .2660827 .3130835 0.85 0.395 -.3475498 .8797152
------------------------------------------------------------------------------
```